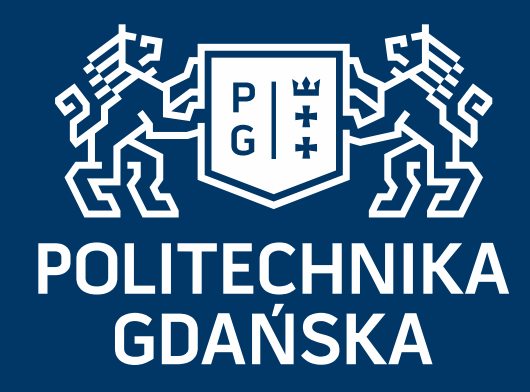

### **GEOGEBRA JAKO PRZYKŁAD ZASTOSOWANIA OPROGRAMOWANIA OTWARTEGO W NAUCZANIU MATEMATYKI**

**Katarzyna KIEPIELA, Marcin WATA, Dorota ŻAREK**

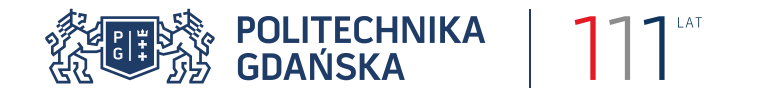

**Oprogramowanie wspierające nauczanie matematyki**

## **Geometria**

- Cabri
- Cinderella 2.0
- DrGeo
- GeoGebra
- The Geometrer's Sketchpad
- Geometria
- MatheAss

## **Inne**

• Pakiet R

## **Systemy Algebry Komputerowej**

- Maple
- Mathematica
- MATLAB
- Maxima (Macsyma)
- Octave
- Sage
- WolframAlpha

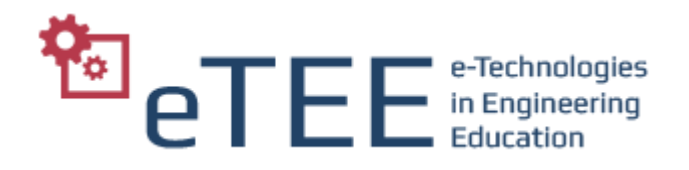

- GeoGebra została stworzona w 2001 przez Markusa Hohenwartera jako część jego pracy magisterskiej napisanej na Uniwersytecie w Salzburgu (Austria).
- Rozwój oprogramowania w ramach pracy doktorskiej dzięki stypendium doktoranckiemu Austriackiej Akademii Nauk.
- GeoGebra zdobywa szereg międzynarodowych nagród.
- Wielu wykładowców i nauczycieli matematyki na świecie (w ponad 192 krajach) wykorzystuje GeoGebrę - przetłumaczona na ponad 37 języków.

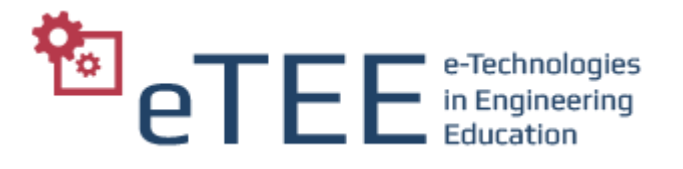

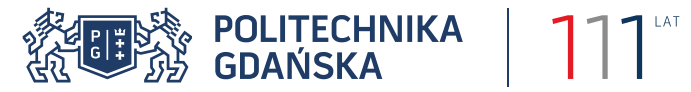

#### **GeoGebra = Geometria + Algebra**

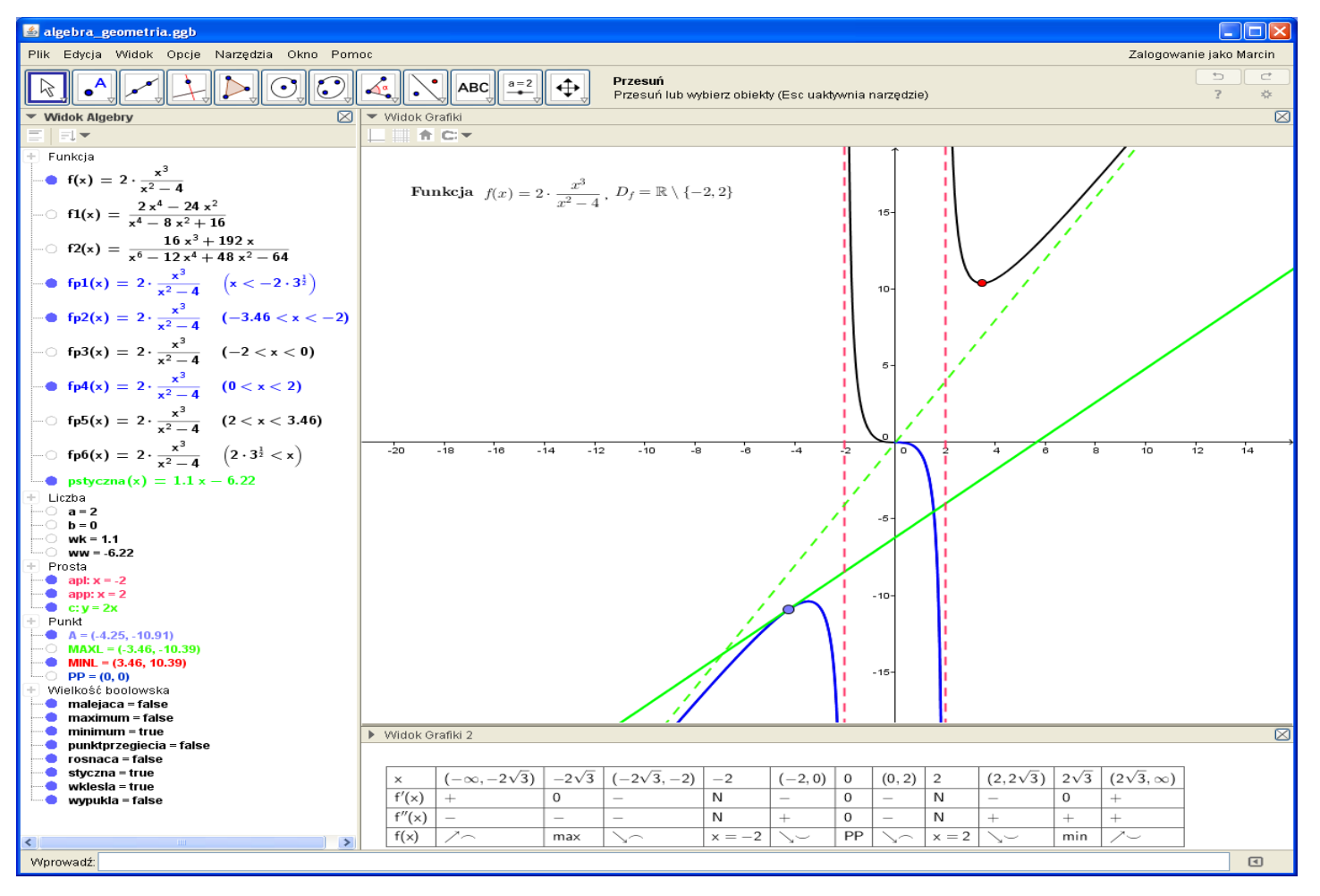

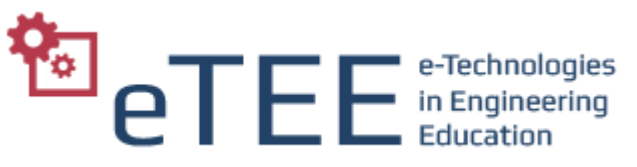

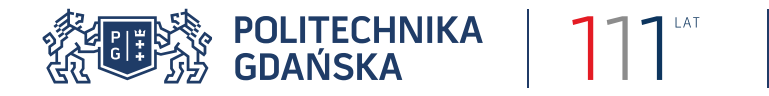

Funkcja jednej zmiennej i jej własności. Funkcje elementarne:

- funkcje wielomianowe i wymierne,
- potęgowe,
- wykładnicze i logarytmiczne,
- trygonometryczne, cyklometryczne.

Własności, wykresy.

Monotoniczność, ekstrema lokalne funkcji. Wklęsłość, wypukłość i punkty przegięcia. Asymptoty.

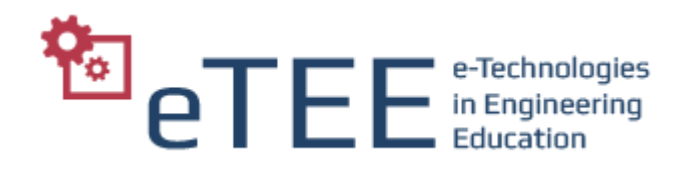

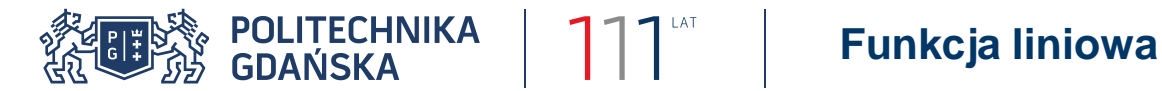

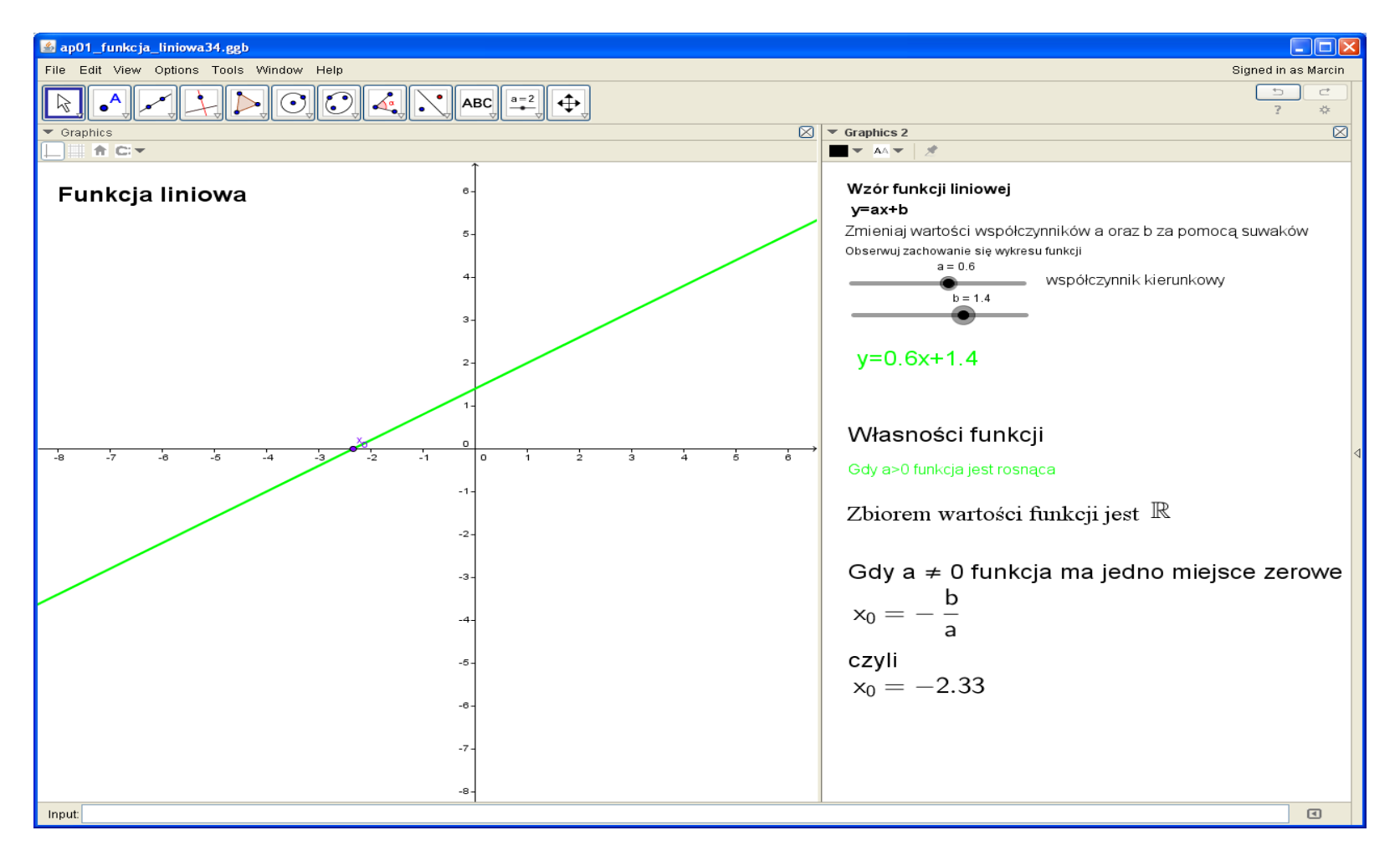

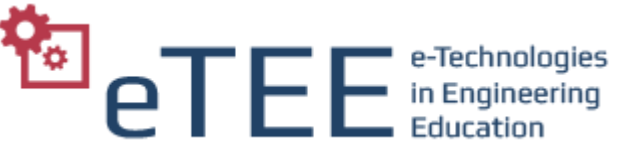

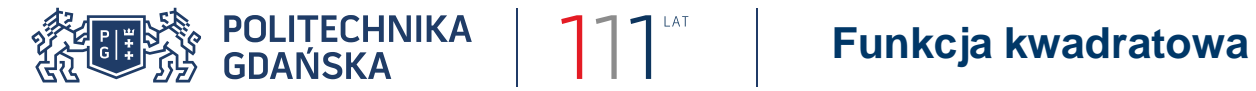

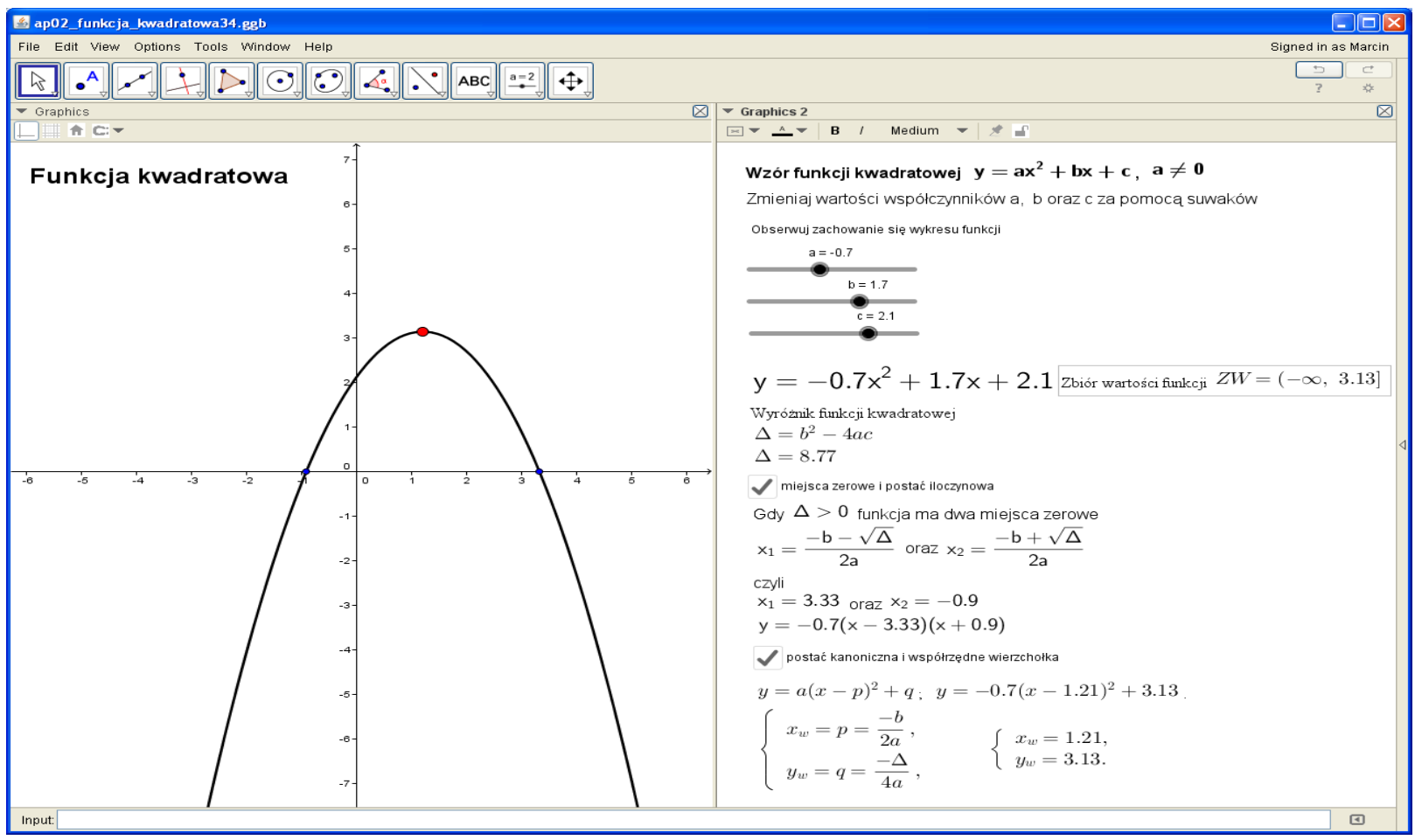

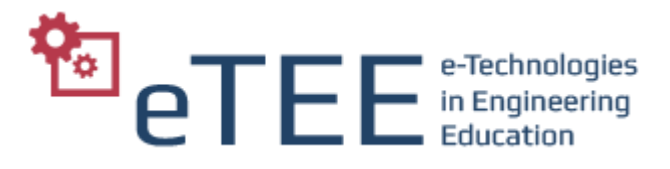

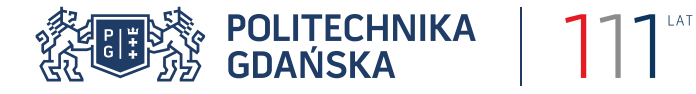

#### **Funkcja kwadratowa – wartość największa i najmniejsza w przedziale domkniętym**

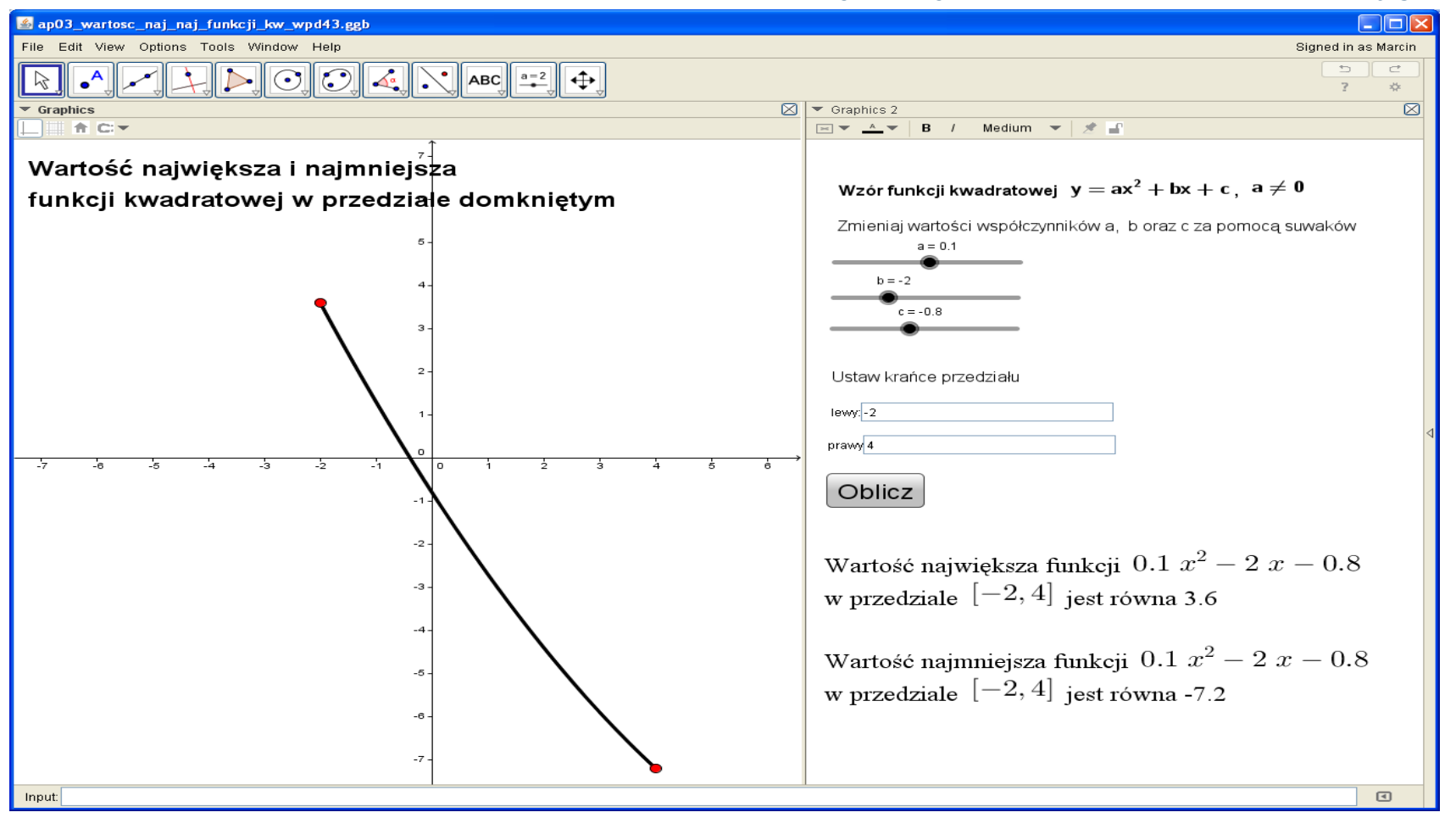

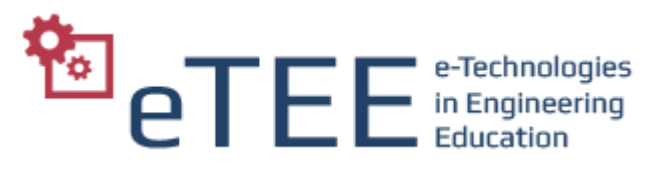

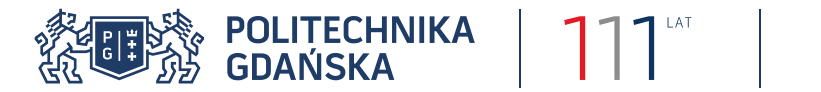

#### **Funkcja – przekształcanie wykresu**

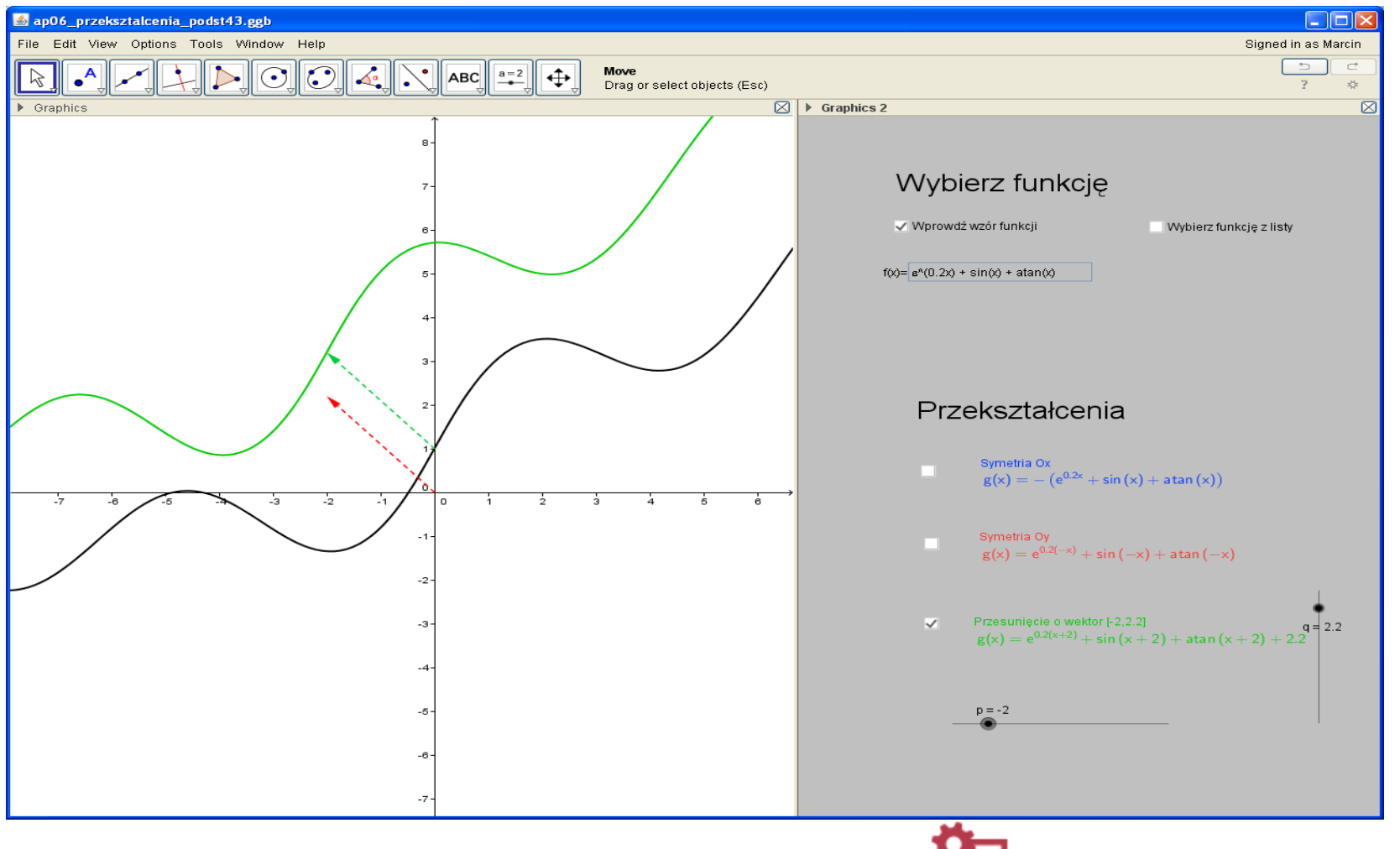

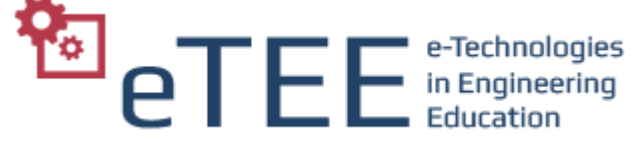

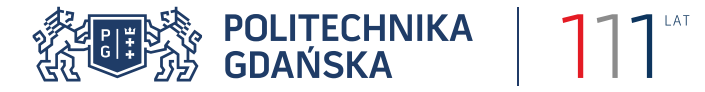

#### **Funkcja wykładnicza i logarytmiczna**

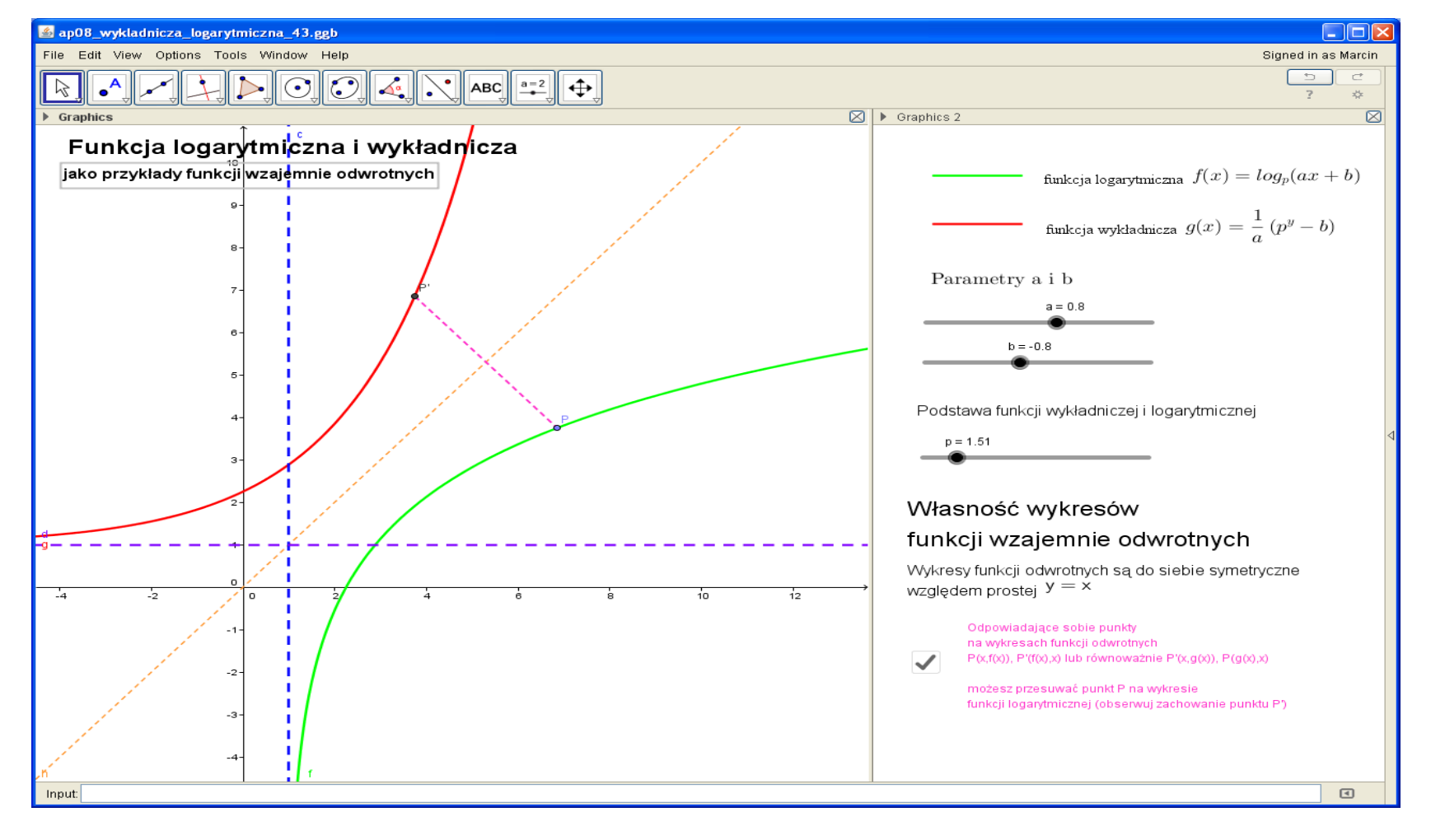

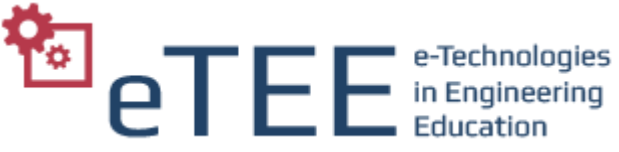

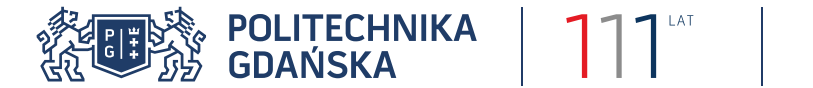

#### **Funkcje: sinus i cosinus**

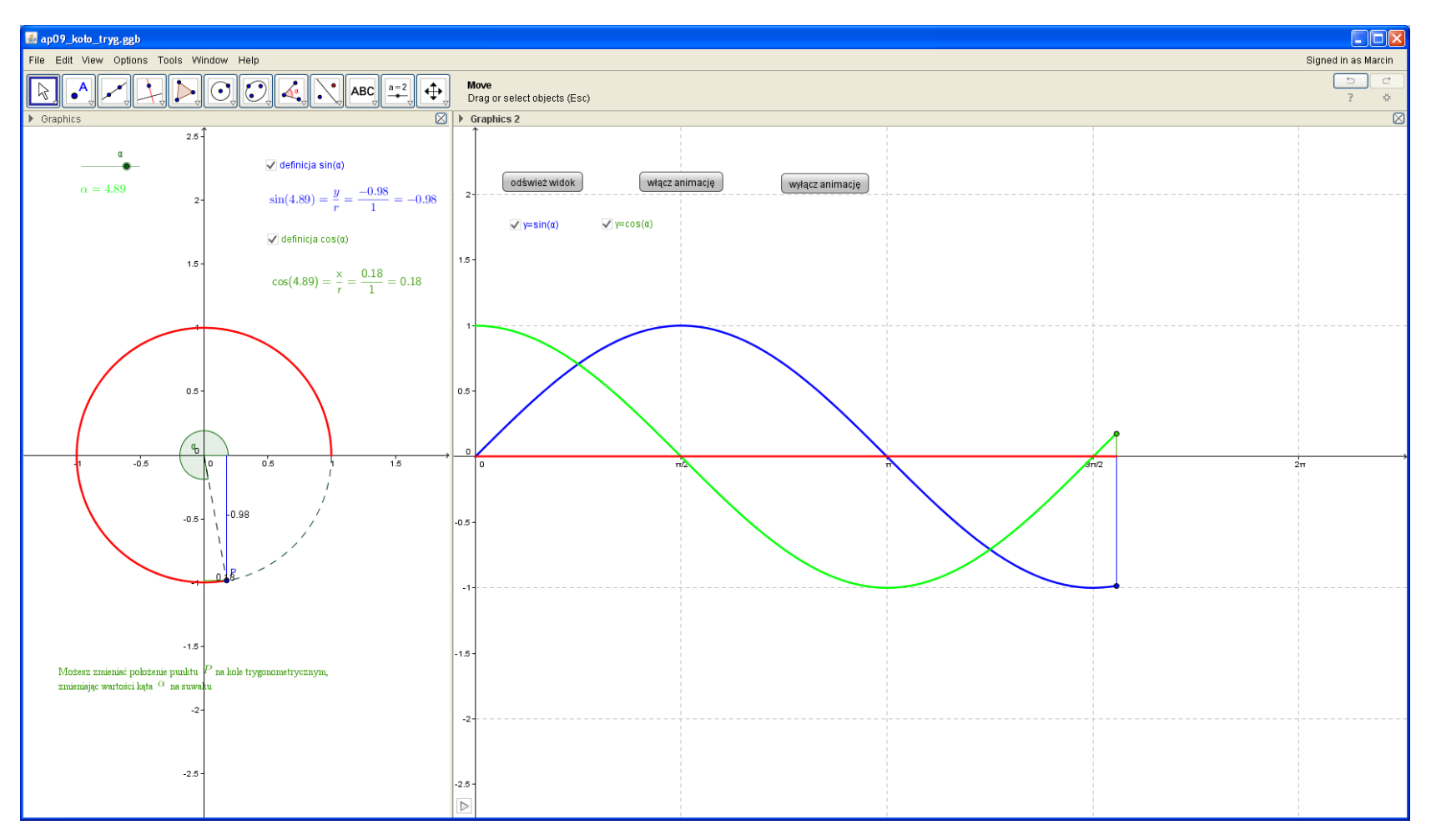

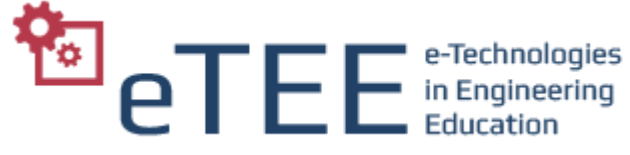

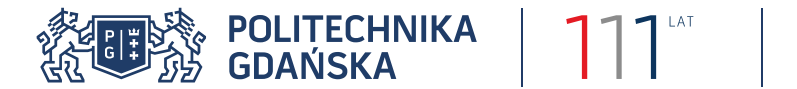

#### **Funkcje cyklometryczne**

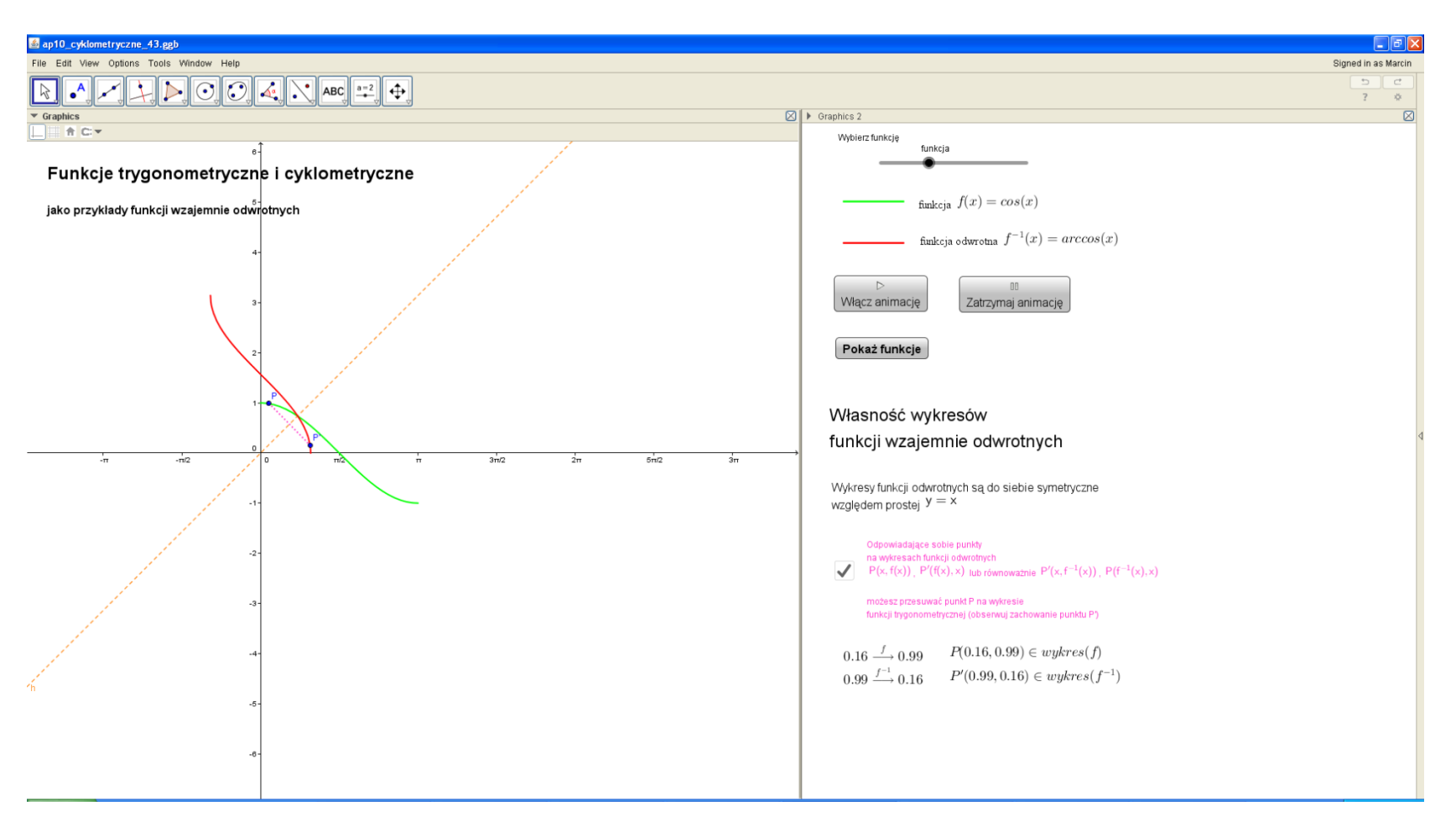

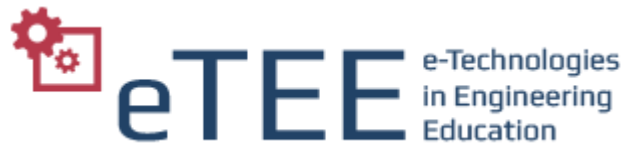

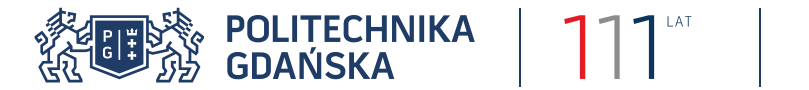

#### **Badanie funkcji – zastosowanie pochodnych**

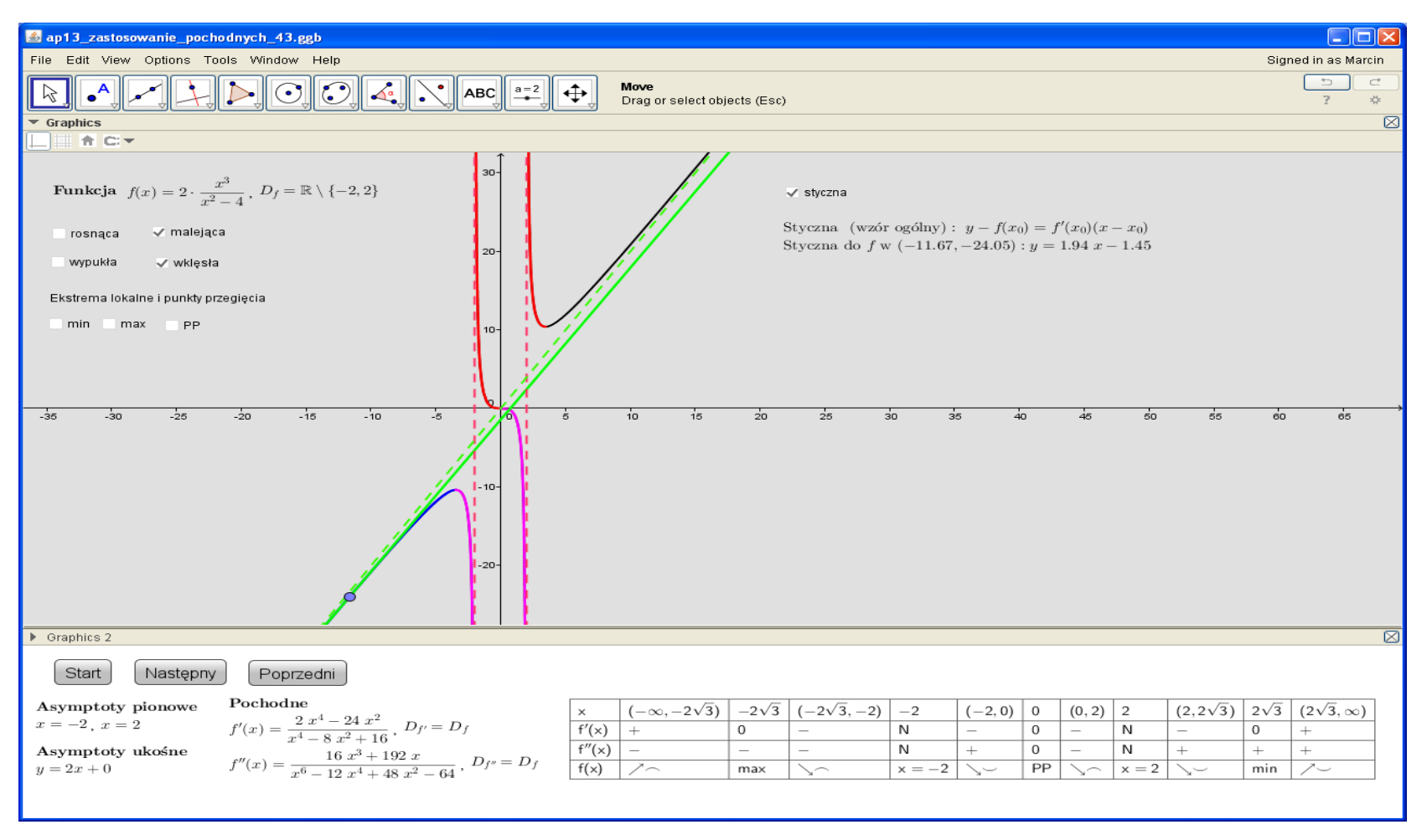

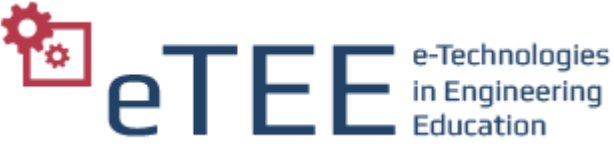

#### **《御》POLITECHNIKA** | 111 | **Grafika 3D – bryły obrotowe**

Zad. Obliczyć objętość bryły otrzymanej przez obrót dookoła osi OX obszaru ograniczonego krzywą o równaniu £.  $\mathbf{u}$  $x \ge -1$ 

$$
f(x) = \begin{cases} 1 - x^2, & -1 \leq x \leq 0, \\ \pi^x, & x > 0. \end{cases}
$$

Wykonać rysunek otrzymanej bryły.

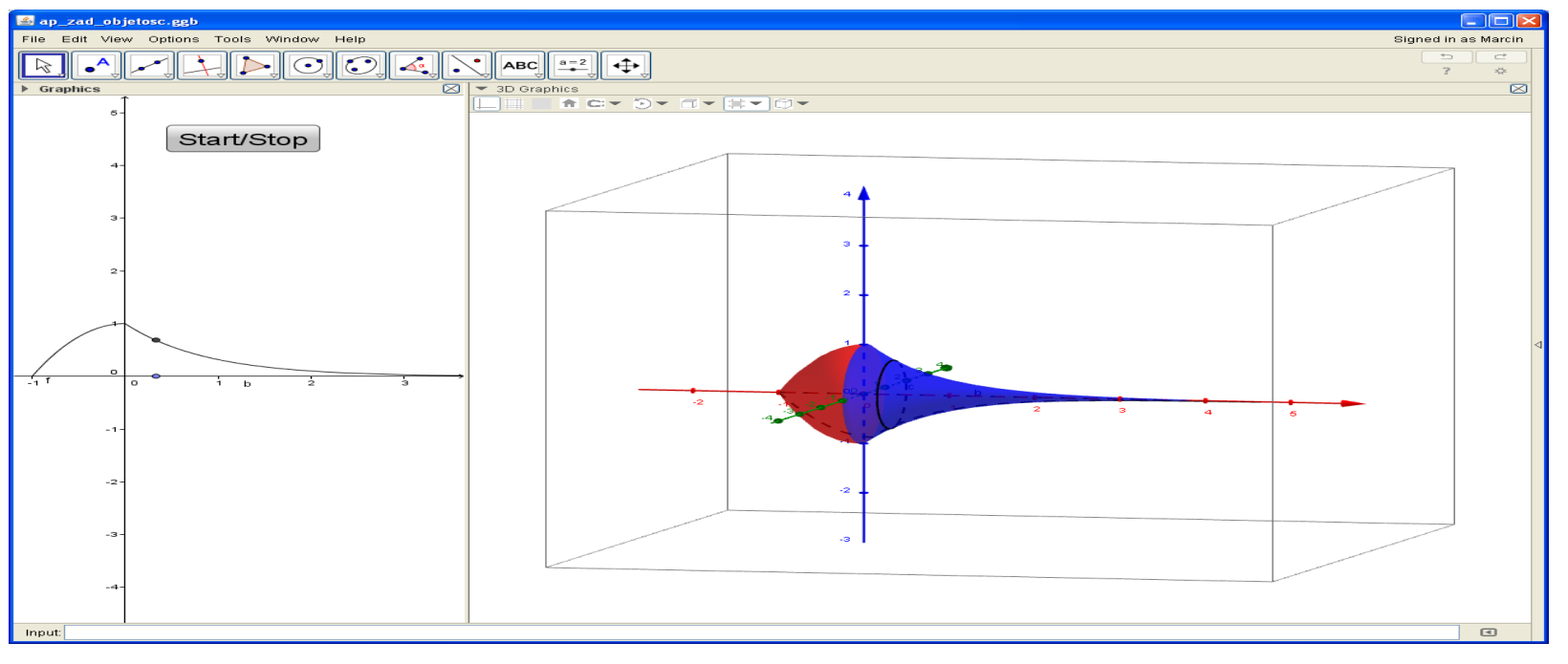

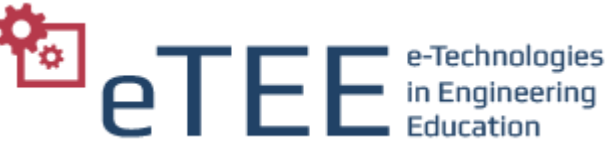

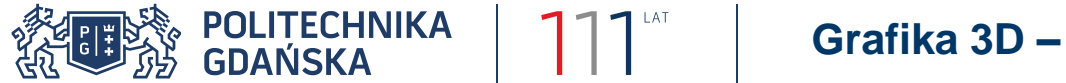

#### **Grafika 3D – powierzchnie**

Wyznaczyć ekstrema lokalne funkcji  $f(x)=x^4+y^4-2x^2-4x y-2y^2$ .

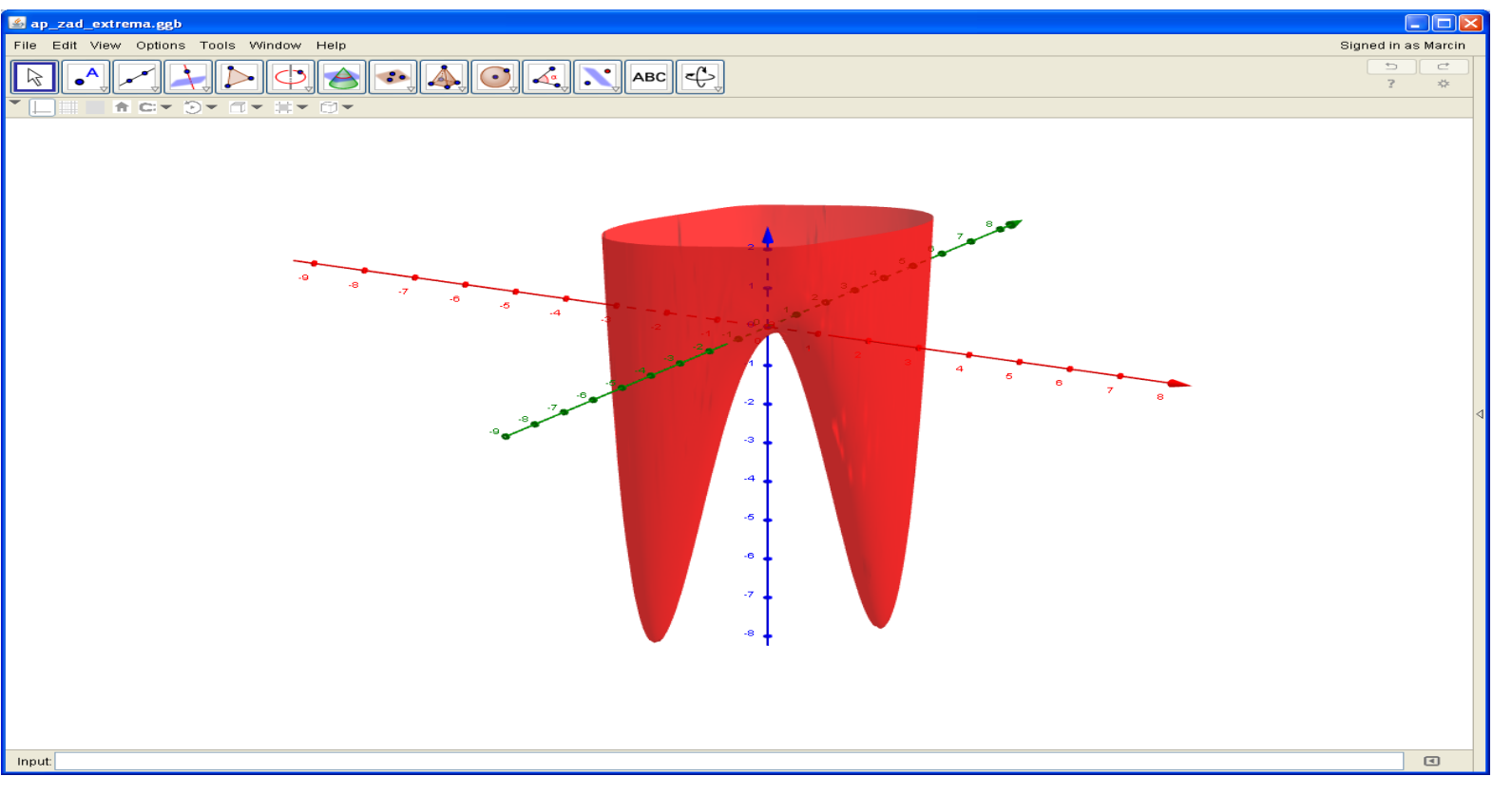

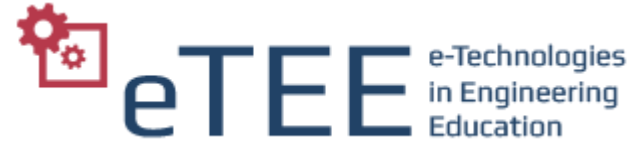

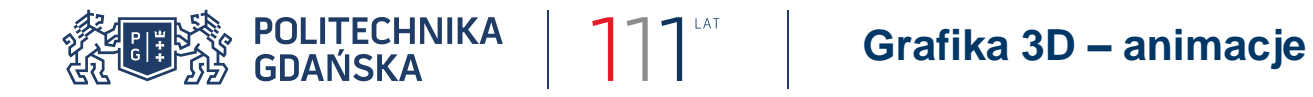

Algebra liniowa:

- przestrzeń liniowa,
- baza,
- ortogonalizacja Grama-Schmidta,
- iloczyn skalarny i wektorowy,
- przekształcenie liniowe,
- macierz przekształcenia

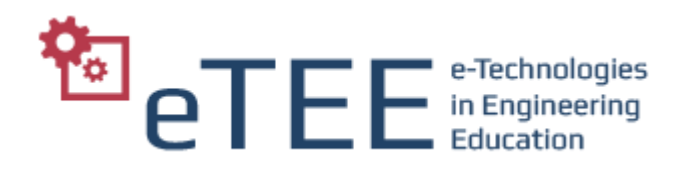

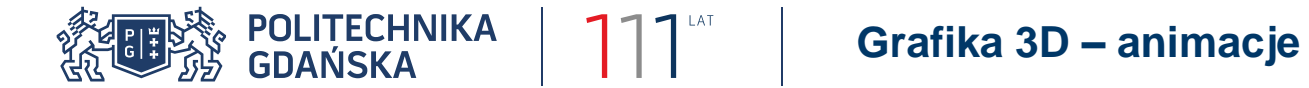

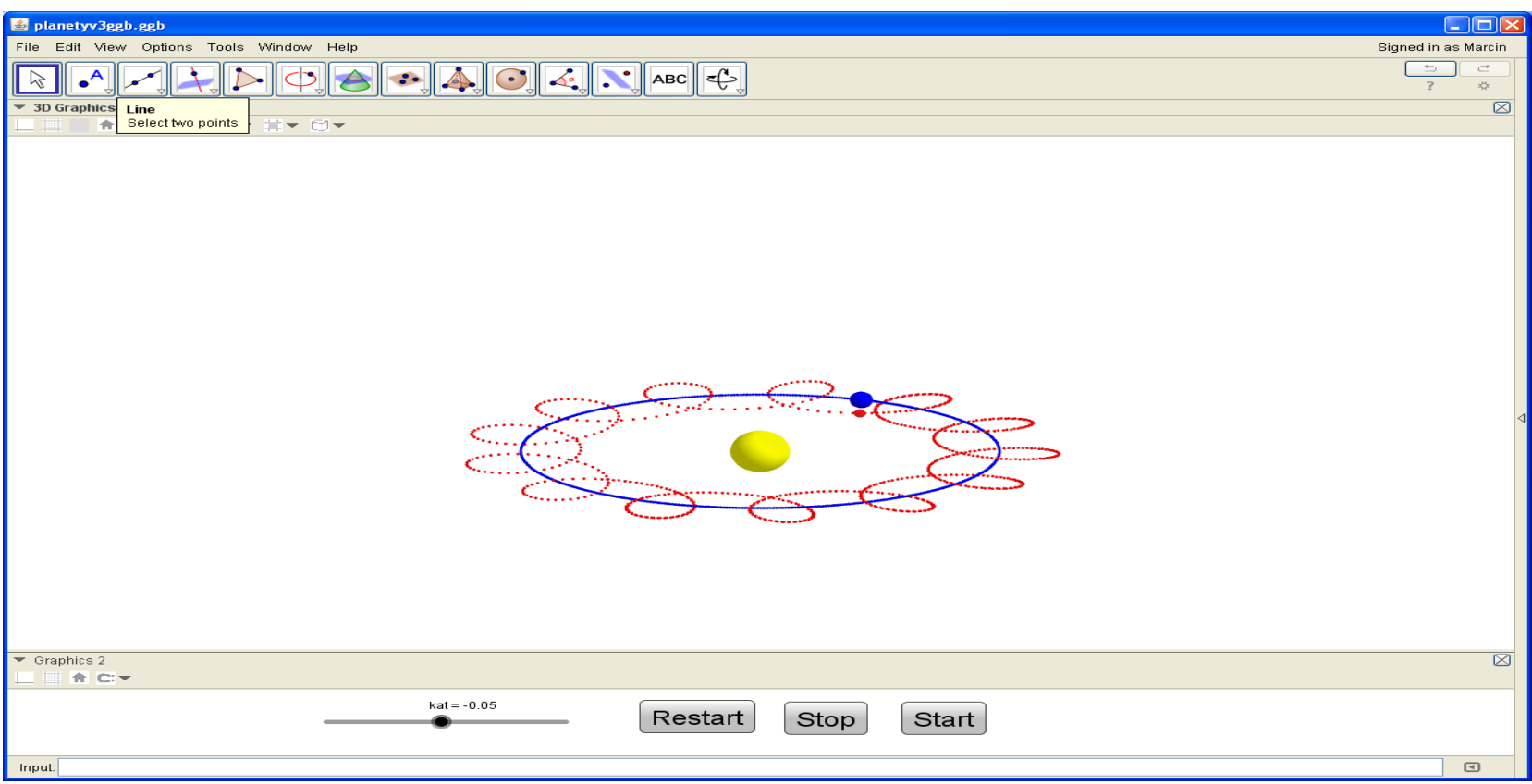

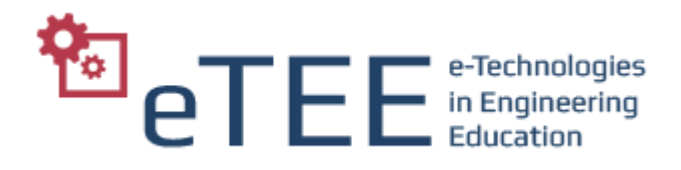

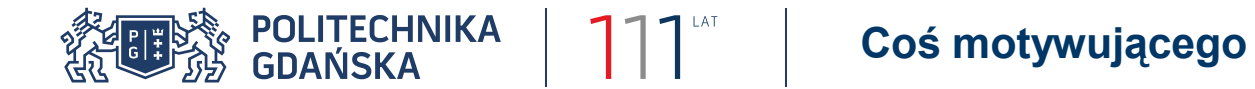

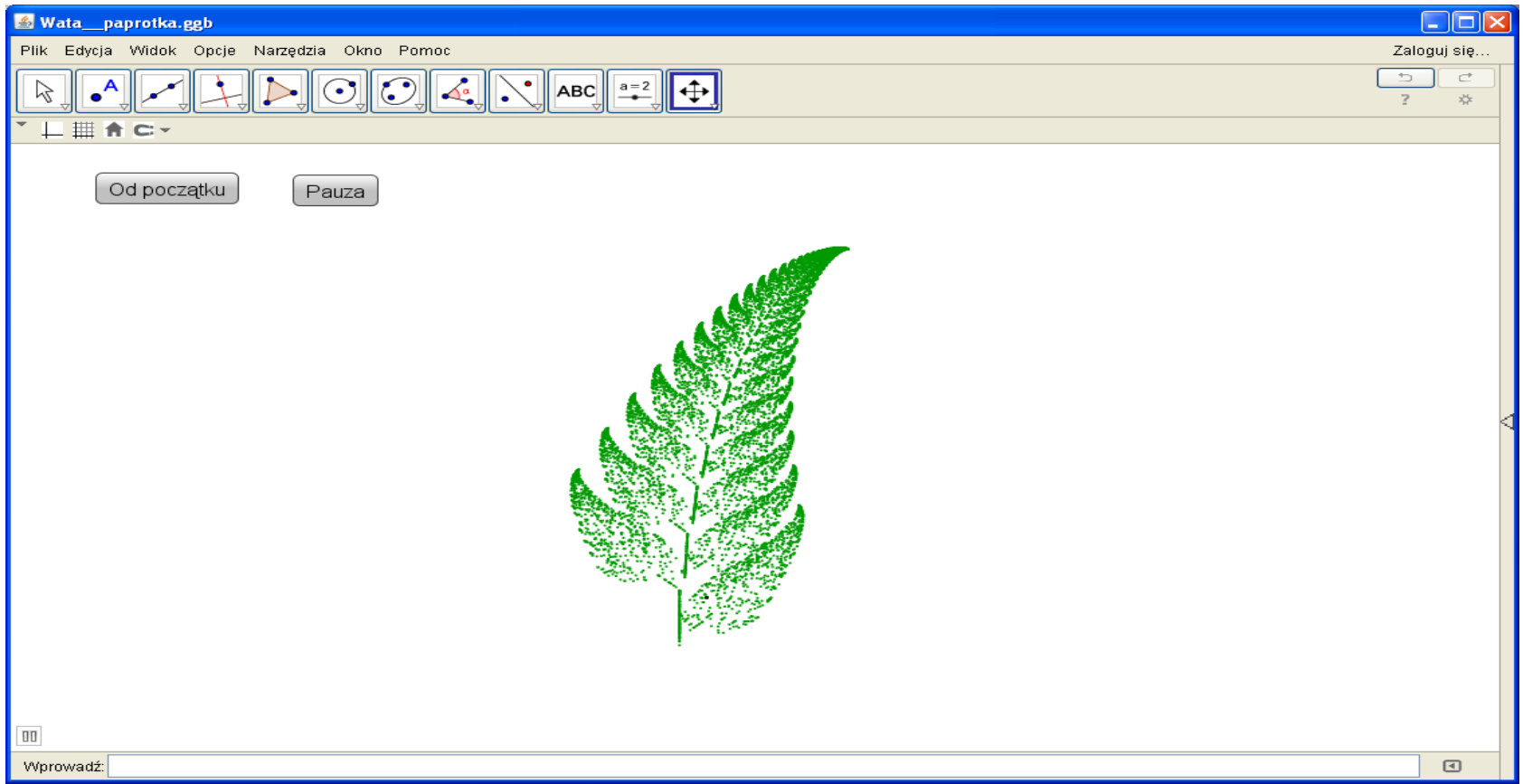

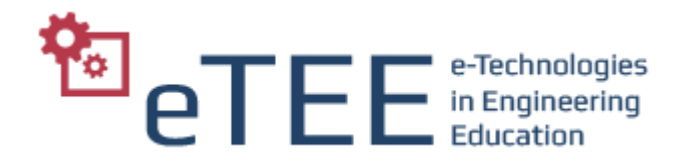

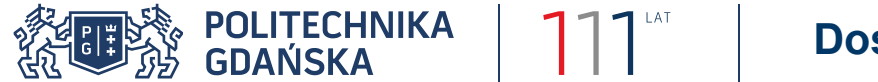

# Dostęp do prezentowanych apletów można uzyskać ze strony [www.pg.gda.pl/~marwata/prezentacja.](http://www.pg.gda.pl/~marwata/prezentacja)

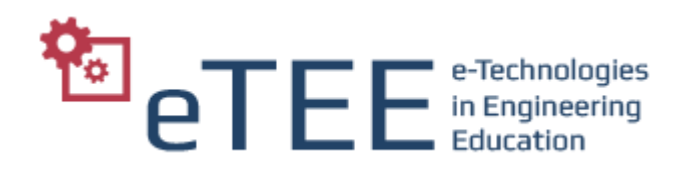

Dziękuję za uwagę!

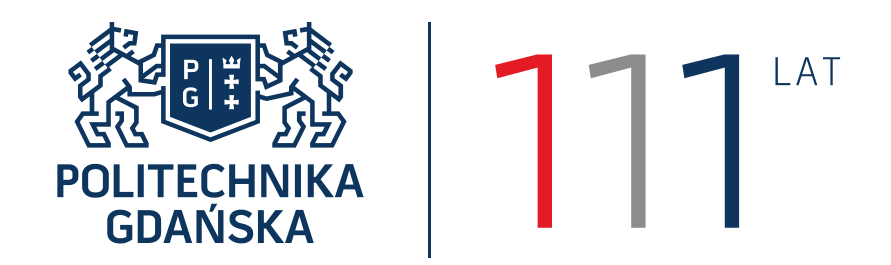